# **QUiPP for staff**

**Version 2**

Produced by the **QUiPP App Toolkit Group©**

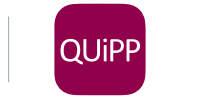

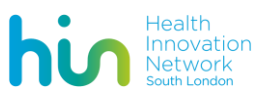

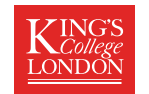

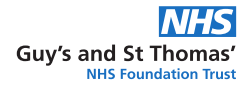

### **This guide explains:**

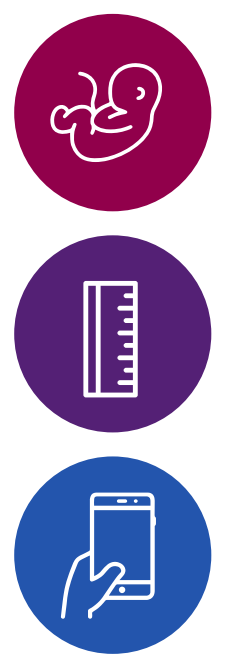

### **1.**

**How to take a quantitative Fetal Fibronectin (qfFN) sample**

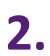

**How to measure the cervical length by transvaginal scan**

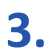

**How to use the QUiPP App**

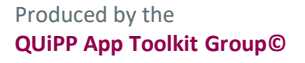

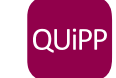

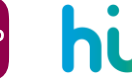

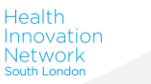

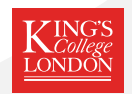

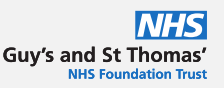

### **1. How to take a quantitative Fetal Fibronectin (qfFN) sample**

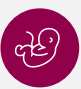

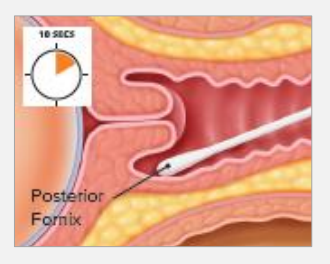

#### **Step 1**

During speculum examination, lightly rotate the supplied swab across the posterior fornix of the vagina for 10 seconds to absorb cervicovaginal secretions.

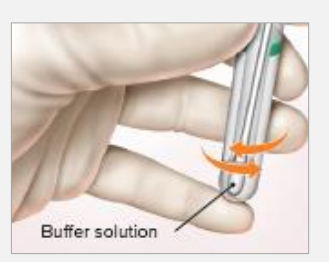

*Note: Refer to transportation and storage notes below if test is to be performed at a later time.*

**Step 2**

Remove swab and immerse tip in buffer. Gently mix the swab in the buffer solution and remove if the test is to be performed immediately.

### **After collecting the specimen with the polyester swab proceed with the following steps to prepare the sample for transportation.**

- Transport samples at 2-25°C, or frozen
- Samples are stable for up to 8 hours at room temperature
- Samples note tested within 8 hours of collection must be stored refrigerated at 2-8°C and tested within 3 days of collection, or frozen and tested within 3 months to avoid degradation of the analyte/

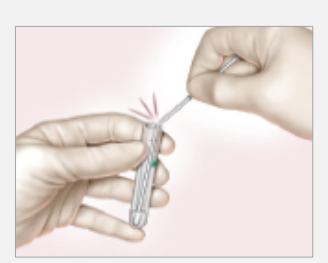

**Step 1** Break the shaft (at the score) even with the top of the tube.

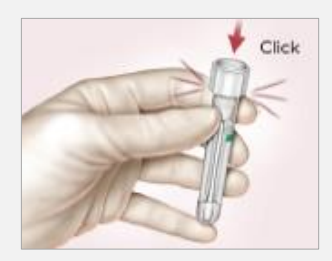

**Step 2**

Align the shaft with the hole inside the tube cap and push down tightly over the shaft, sealing the tube for transfer.

*Warning: The shaft must be aligned to avoid leakage.*

#### **Step 3**

Send fFN sample to a Rapid fFN PerlLynx Analyser near you.

- Always take qfFN sample first before any other test/swab/transvaginal scan
- Remember the qfFN sample is valid at room temperature for up to 8 hours allowing time to decide whether you want to analyse
- Remember the qfFN swabs are free you only pay to run the test (the cassettes)

For more information on qfFN samples and analysing them on the Rapid fFN® PeriLynx System, please see Appendix 1: *PeriLynx System Quick Reference Guide, which is included in this toolkit.*

1.\*In instances where a patient sample is note processed immediately but rather sent to an off-site location for analysis. Images provided courtesy of HOLOGIC ®, Inc. and affiliates. These images are from HOLOGIC® UK Quick Reference Guide which was designed to be used in conjunction with, not to replace, the PeriLynx Operators Manual

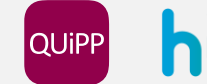

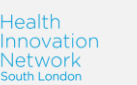

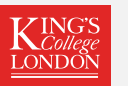

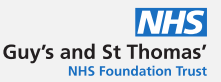

### **2. How to measure the cervical length by transvaginal scan**

Cervical length measurement may be performed instead of or in addition to qfFN. The following are important to remember in measurement of the cervical length (Kagan and Sonek, 2015):

- Maternal bladder should be empty as a full bladder can artificially lengthen the cervix and obscure funnelling
- A longitudinal view of the cervix should be obtained
- The cervical canal and surrounding cervical mucosa need to be identified
- The cervix should be magnified so that it occupies 50-75% of the image
- Care is taken to avoid exerting undue pressure on the cervix, which may artificially increase the length.
- The callipers are used to measure the linear distance between the triangular area of echodensity at the external os and the V-shaped notch at the internal os.
- For a curved cervix > 25mm, joining two measurements will avoid under-estimating the cervical length
- Each examination should be performed over a period of 3-5 minutes. In about 1% of cases the cervical length may change due to uterine contractions and in such cases the shortest measurement should be recorded.

From: Kagan, K. O. and Sonek, J. (2015) 'How to measure cervical length', Ultrasound in Obstetrics and Gynecology. doi: 10.1002/uog.14742.

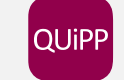

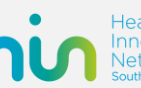

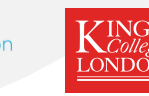

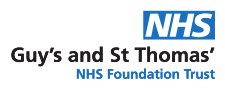

## **3. How to use the QUiPP App**

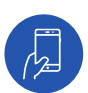

- Free to download on Apple and Android– search 'QUiPP'
- However, if a phone is not available or you would to use a website version there is a website version available at: [www.quipp.org](http://www.quipp.org/)
- Decision- support tool

#### **The App interface looks like this for symptomatic women:**

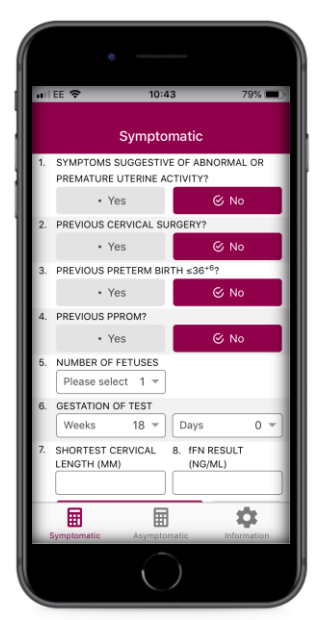

- 1. This should be yes because she has arrived at your unit with symptoms
- 2. Cervical surgery includes large loop excision of transformation zone, laser treatments or cone biopsy
- 3. This refers to a spontaneous preterm birth at 36+6 or less
- 4. This refers to a spontaneous premature rupture of membranes in a previous pregnancy
- 5. The app can be used in twins or singletons
- 6. The current gestation of the woman
- 7. Her cervical length via transvaginal scan (within the last 24 hours only). If you do not have a result for this please leave this section blank
- 8. The woman's quantitative Fetal Fibronectin result

### **Press calculate!**

This woman has a risk of less than 0.1% of delivering within the next week.

If this was more than 5% you may consider admitting her, giving her steroids and/or transferring to another unit.

You can use the longer term predictions to decide when to see her again.

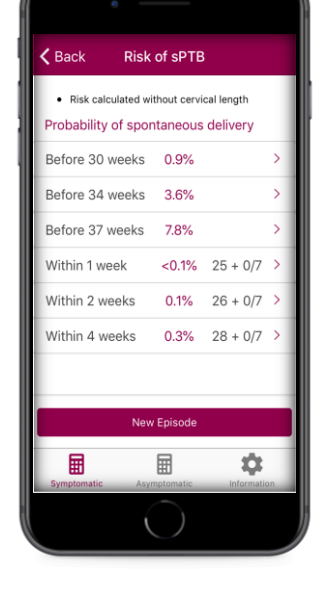

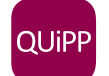

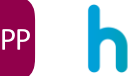

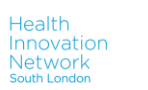

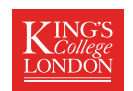

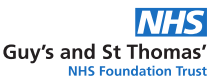

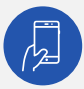

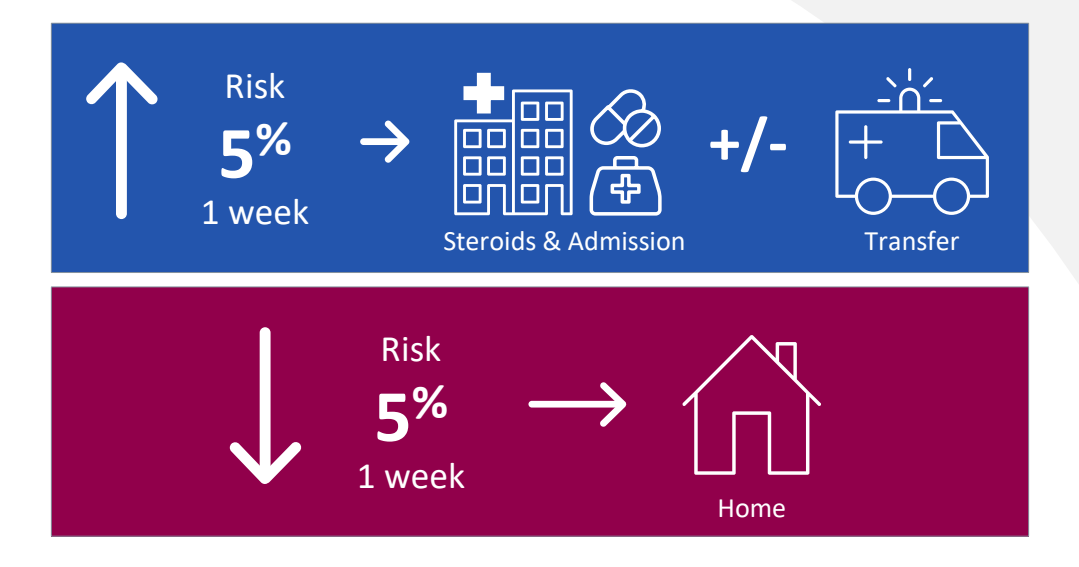

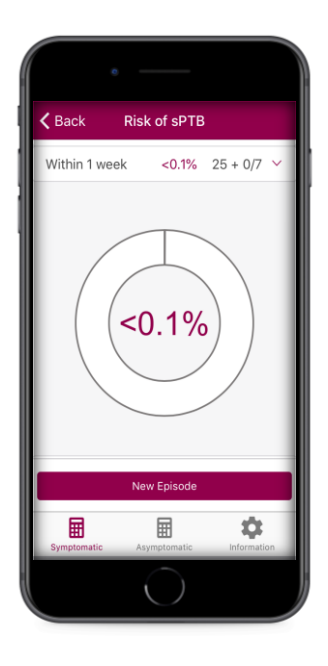

**If you require more information, look at the other resources in the toolkit such as the FAQ section.** 

**You can also look at the information section on the App, or contact us at [quippapp@gmail.com](mailto:quippapp@gmail.com)**

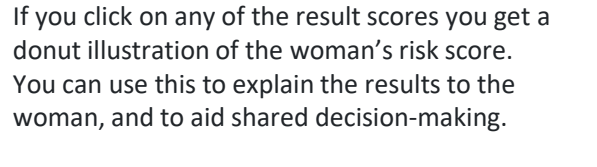

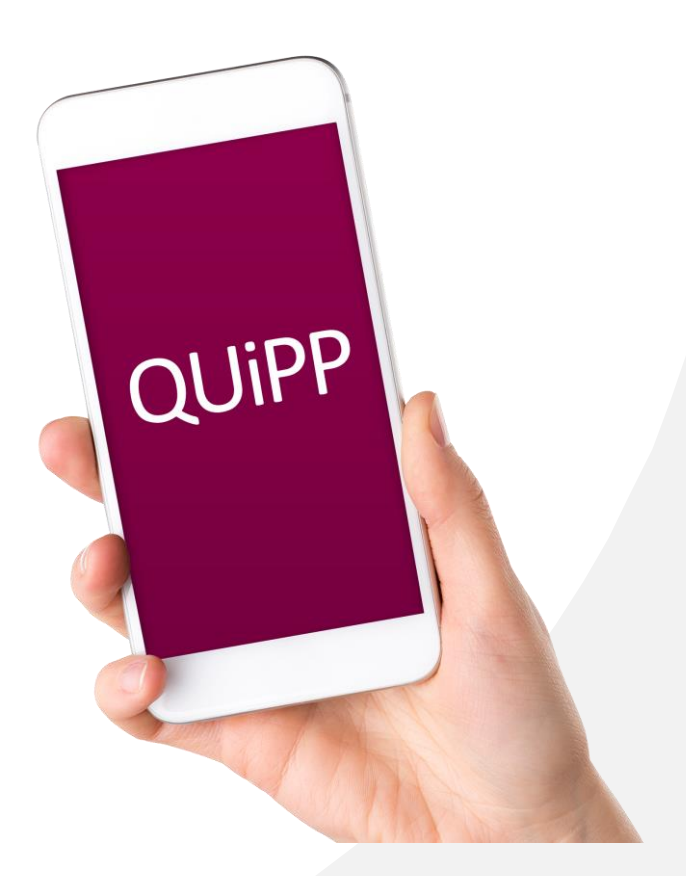

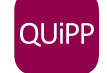

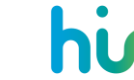

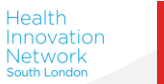

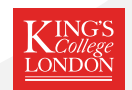

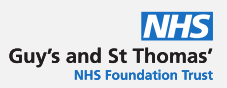

#### **Contact us at:**

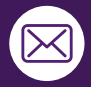

quippapp@gmail.com

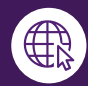

www.quippapp.org

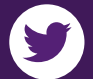

@theQUiPPapp

### **QUiPP App Toolkit Group©**

- Funded by Health Innovation Network South London 'Innovation Award 2019/2020' awarded to: Ms Naomi Carlisle, Dr Ellie Watson & Professor Andrew Shennan
- Version 2, 2/7/2020

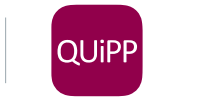

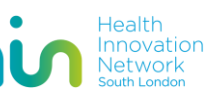

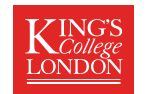

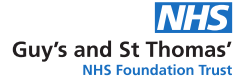